## **Restricting and Sorting Data**

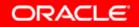

Copyright © 2006, Oracle. All rights reserved.

## Objectives

After completing this lesson, you should be able to do the following:

- Limit the rows that are retrieved by a query
- Sort the rows that are retrieved by a query
- Use ampersand substitution in *i*SQL\*Plus to restrict and sort output at run time

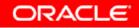

#### **Limiting Rows Using a Selection**

#### **EMPLOYEES**

| EMPLOYEE_ID | LAST_NAME | JOB_ID  | DEPARTMENT_ID |
|-------------|-----------|---------|---------------|
| 100         | King      | AD_PRES | 90            |
| 101         | Kochhar   | AD_VP   | 90            |
| 102         | De Haan   | AD_VP   | 90            |
| 103         | Hunold    | IT_PROG | 60            |
| 104         | Ernst     | IT_PROG | 60            |
| 107         | Lorentz   | IT_PROG | 60            |
| 124         | Mourgos   | ST_MAN  | 50            |

...

20 rows selected.

#### "retrieve all employees in department 90"

| EMPLOYEE_ID | LAST_NAME | JOB_ID  | DEPARTMENT_ID |
|-------------|-----------|---------|---------------|
| 100         | King      | AD_PRES | 90            |
| 101         | Kochhar   | AD_VP   | 90            |
| 102         | De Haan   | AD_VP   | 90            |

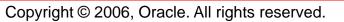

#### Limiting the Rows That Are Selected

• Restrict the rows that are returned by using the where clause:

```
SELECT *|{[DISTINCT] column/expression [alias],...}
FROM table
[WHERE condition(s)];
```

• The WHERE clause follows the FROM clause.

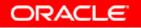

#### Using the where Clause

| SELECT | <pre>employee_id, last_name, job_id, department_id</pre> |
|--------|----------------------------------------------------------|
| FROM   | employees                                                |
| WHERE  | department_id = 90 ;                                     |

| EMPLOYEE_ID | LAST_NAME | JOB_ID  | DEPARTMENT_ID |
|-------------|-----------|---------|---------------|
| 100         | King      | AD_PRES | 90            |
| 101         | Kochhar   | AD_VP   | 90            |
| 102         | De Haan   | AD_VP   | 90            |

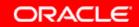

#### **Character Strings and Dates**

- Character strings and date values are enclosed in single quotation marks.
- Character values are case sensitive, and date values are format sensitive.
- The default date format is DD-MON-RR.

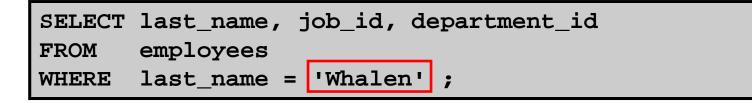

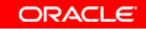

## **Comparison Conditions**

| Operator | Meaning                        |
|----------|--------------------------------|
| =        | Equal to                       |
| >        | Greater than                   |
| >=       | Greater than or equal to       |
| <        | Less than                      |
| <=       | Less than or equal to          |
| <>       | Not equal to                   |
| BETWEEN  | Between two values (inclusive) |
| IN(set)  | Match any of a list of values  |
| LIKE     | Match a character pattern      |
| IS NULL  | Is a null value                |

#### **Using Comparison Conditions**

| SELECT | last_name, salary |
|--------|-------------------|
| FROM   | employees         |
| WHERE  | salary <= 3000 ;  |

| LAST_NAME | SALARY |
|-----------|--------|
| Matos     | 2600   |
| Vargas    | 2500   |

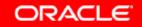

#### Using the **BETWEEN** Condition

# Use the BETWEEN condition to display rows based on a range of values:

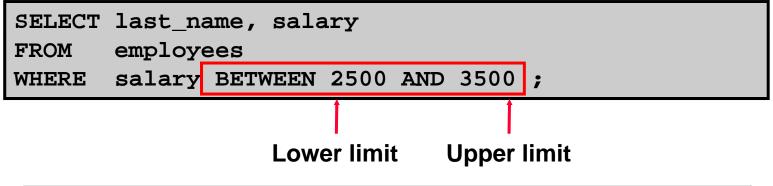

| LAST_NAME | SALARY |
|-----------|--------|
| Rajs      | 3500   |
| Davies    | 3100   |
| Matos     | 2600   |
| Vargas    | 2500   |

## Using the IN Condition

## Use the IN membership condition to test for values in a list:

| SELECT | employee_id | l, ] | last_na | me,  | salary | , manager_id |
|--------|-------------|------|---------|------|--------|--------------|
|        | employees   |      |         |      |        |              |
| WHERE  | manager_id  | IN   | (100,   | 101, | 201)   | ;            |

| EMPLOYEE_ID | LAST_NAME | SALARY | MANAGER_ID |
|-------------|-----------|--------|------------|
| 202         | Fay       | 6000   | 201        |
| 200         | Whalen    | 4400   | 101        |
| 205         | Higgins   | 12000  | 101        |
| 101         | Kochhar   | 17000  | 100        |
| 102         | De Haan   | 17000  | 100        |
| 124         | Mourgos   | 5800   | 100        |
| 149         | Zlotkey   | 10500  | 100        |
| 201         | Hartstein | 13000  | 100        |

8 rows selected.

## Using the LIKE Condition

- Use the LIKE condition to perform wildcard searches of valid search string values.
- Search conditions can contain either literal characters or numbers:
  - % denotes zero or many characters.
  - \_ denotes one character.

| SELECT | first_name             |
|--------|------------------------|
| FROM   | employees              |
| WHERE  | first_name LIKE 'S%' ; |

## Using the LIKE Condition

#### • You can combine pattern-matching characters:

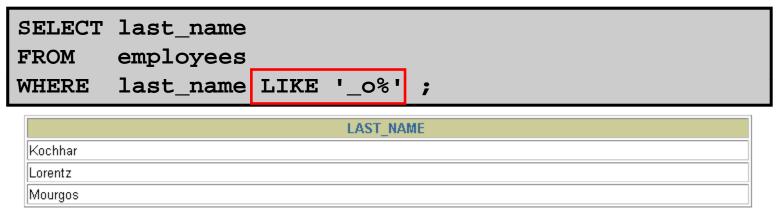

• You can use the ESCAPE identifier to search for the actual % and \_ symbols.

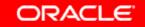

#### Using the NULL Conditions

#### Test for nulls with the IS NULL operator.

| SELECT | last_name, manager_id           |
|--------|---------------------------------|
|        | employees                       |
| WHERE  | <pre>manager_id IS NULL ;</pre> |

| LAST_NAME | MANAGER_ID |
|-----------|------------|
| King      |            |

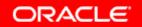

## **Logical Conditions**

| Operator | Meaning                                                   |
|----------|-----------------------------------------------------------|
| AND      | Returns TRUE if <i>both</i> component conditions are true |
| OR       | Returns TRUE if <i>either</i> component condition is true |
| NOT      | Returns TRUE if the following condition is false          |

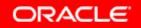

## Using the AND Operator

#### AND requires both conditions to be true:

| SELECT | <pre>employee_id, last_name, job_id, salary</pre> |
|--------|---------------------------------------------------|
| FROM   | employees                                         |
| WHERE  | salary >=10000                                    |
| AND    | job_id LIKE '%MAN%' ;                             |

| EMPLOYEE_ID | LAST_NAME | JOB_ID | SALARY |
|-------------|-----------|--------|--------|
| 149         | Zlotkey   | SA_MAN | 10500  |
| 201         | Hartstein | MK_MAN | 13000  |

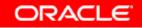

#### Using the OR Operator

#### OR requires either condition to be true:

| SELECT | <pre>employee_id, last_name, job_id, salary</pre> |  |
|--------|---------------------------------------------------|--|
| FROM   | employees                                         |  |
|        | salary >= 10000                                   |  |
| OR     | job_id LIKE '%MAN%' ;                             |  |

| EMPLOYEE_ID | LAST_NAME | JOB_ID  | SALARY |
|-------------|-----------|---------|--------|
| 100         | King      | AD_PRES | 24000  |
| 101         | Kochhar   | AD_VP   | 17000  |
| 102         | De Haan   | AD_VP   | 17000  |
| 124         | Mourgos   | ST_MAN  | 5800   |
| 149         | Zlotkey   | SA_MAN  | 10500  |
| 174         | Abel      | SA_REP  | 11000  |
| 201         | Hartstein | MK_MAN  | 13000  |
| 205         | Higgins   | AC_MGR  | 12000  |

8 rows selected.

#### Using the NOT Operator

| last_name, job_id<br>employees                              |  |
|-------------------------------------------------------------|--|
| <pre>job_id NOT IN ('IT_PROG', 'ST_CLERK', 'SA_REP');</pre> |  |

| LAST_NAME | JOB_ID     |
|-----------|------------|
| King      | AD_PRES    |
| Kochhar   | AD_VP      |
| De Haan   | AD_VP      |
| Mourgos   | ST_MAN     |
| Zlotkey   | SA_MAN     |
| Whalen    | AD_ASST    |
| Hartstein | MK_MAN     |
| Fay       | MK_REP     |
| Higgins   | AC_MGR     |
| Gietz     | AC_ACCOUNT |

10 rows selected.

#### **Rules of Precedence**

| Operator | Meaning                       |
|----------|-------------------------------|
| 1        | Arithmetic operators          |
| 2        | Concatenation operator        |
| 3        | Comparison conditions         |
| 4        | IS [NOT] NULL, LIKE, [NOT] IN |
| 5        | [NOT] BETWEEN                 |
| 6        | Not equal to                  |
| 7        | NOT logical condition         |
| 8        | AND logical condition         |
| 9        | OR logical condition          |

You can use parentheses to override rules of precedence.

#### **Rules of Precedence**

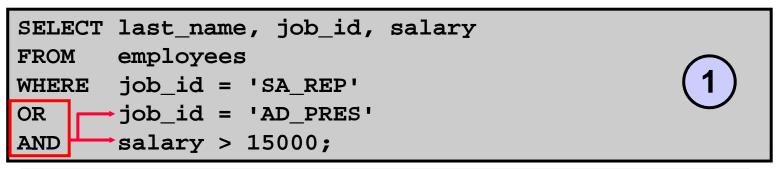

| LAST_NAME | JOB_ID  | SALARY |
|-----------|---------|--------|
| King      | AD_PRES | 24000  |
| Abel      | SA_REP  | 11000  |
| Taylor    | SA_REP  | 8600   |
| Grant     | SA_REP  | 7000   |

| SELECT last_name, job_id, salary         |     |
|------------------------------------------|-----|
| FROM employees                           |     |
| WHERE(job_id = 'SA_REP'                  | (2) |
| $OR \longrightarrow job_id = 'AD_PRES')$ | -   |
| AND salary > 15000;                      |     |

| LAST_NAME | JOB_ID  | SALARY |
|-----------|---------|--------|
| King      | AD_PRES | 24000  |

#### Using the ORDER BY Clause

- Sort retrieved rows with the ORDER BY clause:
  - ASC: ascending order, default
  - DESC: descending order
- The ORDER BY clause comes last in the SELECT statement:

| SELECT   | last name, | job | id, | department | id, | hire | date |
|----------|------------|-----|-----|------------|-----|------|------|
| FROM     | employees  |     |     |            |     |      |      |
| ORDER BY | hire_date  | ;   |     |            |     |      |      |

| LAST_NAME | JOB_ID  | DEPARTMENT_ID | HIRE_DATE |
|-----------|---------|---------------|-----------|
| King      | AD_PRES | 90            | 17-JUN-87 |
| Whalen    | AD_ASST | 10            | 17-SEP-87 |
| Kochhar   | AD_VP   | 90            | 21-SEP-89 |
| Hunold    | IT_PROG | 60            | 03-JAN-90 |
| Ernst     | IT_PROG | 60            | 21-MAY-91 |

. . .

20 rows selected.

## Sorting

#### • Sorting in descending order:

| SELECT   | <pre>last_name, job_id, department_id,</pre> | hire_date |
|----------|----------------------------------------------|-----------|
|          | employees                                    |           |
| ORDER BY | hire_date DESC ;                             |           |

#### • Sorting by column alias:

| SELECT  | <pre>employee_id,</pre> | last_name, | salary*12 | annsal | $\frown$ |
|---------|-------------------------|------------|-----------|--------|----------|
| FROM    | employees               |            |           |        | (2)      |
| ORDER E | BY annsal ;             |            |           |        |          |

#### • Sorting by multiple columns:

| SELECT  | last_name, department_id, salary |     |
|---------|----------------------------------|-----|
| FROM    | employees                        | (3) |
| ORDER B | Y department_id, salary DESC;    |     |

#### **Substitution Variables**

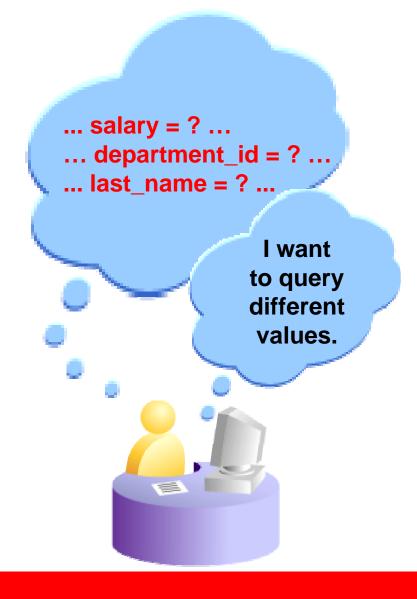

## **Substitution Variables**

- Use *i*SQL\*Plus substitution variables to:
  - Temporarily store values with single-ampersand (&) and double-ampersand (&&) substitution
- Use substitution variables to supplement the following:
  - WHERE conditions
  - ORDER BY clauses
  - Column expressions
  - Table names
  - Entire SELECT statements

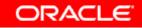

#### Using the & Substitution Variable

Use a variable prefixed with an ampersand (&) to prompt the user for a value:

| SELECT | employee_id,             | last_name, | salary, | department_id |
|--------|--------------------------|------------|---------|---------------|
|        | employees                |            |         |               |
| WHERE  | <pre>employee_id =</pre> | &employee_ | _num ;  |               |

|                               | Connected as ORA1@T6 |
|-------------------------------|----------------------|
| (i) Input Required            |                      |
|                               | Cancel Continue      |
| Enter value for employee_num: |                      |

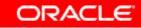

#### **Using the & Substitution Variable**

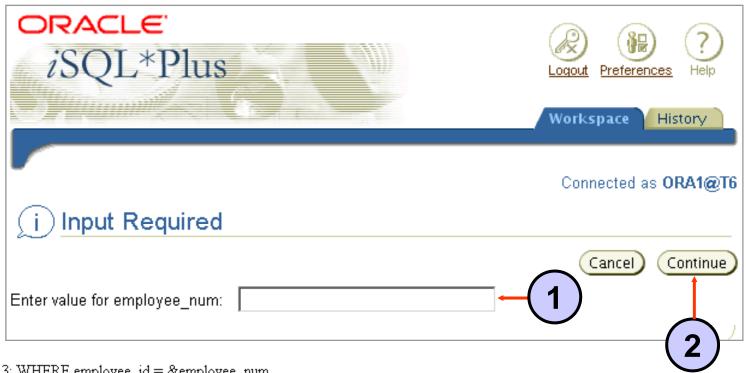

old 3: WHERE employee\_id = &employee\_num new 3: WHERE employee\_id = 101

| EMPLOYEE_ID | LAST_NAME | SALARY | DEPARTMENT_ID |
|-------------|-----------|--------|---------------|
| 101         | Kochhar   | 17000  | 90            |

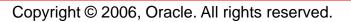

# Character and Date Values with Substitution Variables

Use single quotation marks for date and character values:

| SELECT | last_name | , department_id, | salary*12 |
|--------|-----------|------------------|-----------|
|        | employees |                  |           |
| WHERE  | job_id =  | '&job_title' ;   |           |

| i Input Required                   |                 |
|------------------------------------|-----------------|
|                                    | Cancel Continue |
| Enter value for job_title: IT_PROG |                 |
|                                    |                 |

| LAST_NAME | DEPARTMENT_ID | SALARY*12 |
|-----------|---------------|-----------|
| Hunold    | 60            | 108000    |
| Ernst     | 60            | 72000     |
| Lorentz   | 60            | 50400     |

#### Specifying Column Names, Expressions, and Text

| SELECT employee_id, last_name, job_id,<br>FROM employees<br>WHERE &condition<br>ORDER BY ℴ_column; | column_name     |
|----------------------------------------------------------------------------------------------------|-----------------|
| i Input Required                                                                                   | Cancel Continue |
| Enter value for column_name: salary Enter value for condition: salary > 15000                      | Cancel Continue |
| Enter value for order_column: last_name                                                            | Cancel Continue |

#### Using the && Substitution Variable

# Use the double ampersand (&&) if you want to reuse the variable value without prompting the user each time:

| SELECT   | employee_id, | last_name, | job_id, | &&column_name |
|----------|--------------|------------|---------|---------------|
| FROM     | employees    |            |         |               |
| ORDER BY | &column_name | ;          |         |               |
| (j) Inpu | t Required   |            |         |               |

|                                            | Cancel Continue |
|--------------------------------------------|-----------------|
| Enter value for column_name: department_ld |                 |

| EMPLOYEE_ID | LAST_NAME | JOB_ID  | DEPARTMENT_ID |
|-------------|-----------|---------|---------------|
| 200         | Whalen    | AD_ASST | 10            |
| 201         | Hartstein | MK_MAN  | 20            |

. . .

20 rows selected.

## Using the *i*SQL\*Plus DEFINE Command

- Use the *i*SQL\*Plus DEFINE command to create and assign a value to a variable.
- Use the *i*SQL\*Plus UNDEFINE command to remove a variable.

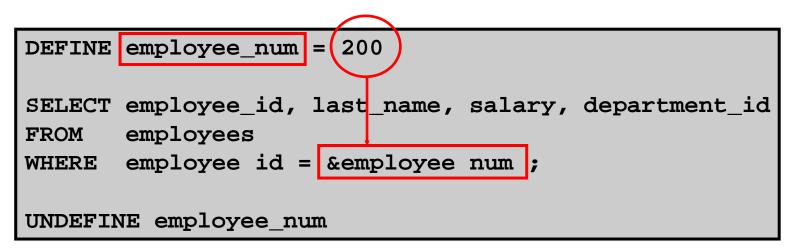

#### Using the VERIFY Command

Use the VERIFY command to toggle the display of the substitution variable, both before and after *i*SQL\*Plus replaces substitution variables with values:

| SET VEI | RIFY ON                                                  |
|---------|----------------------------------------------------------|
| SELECT  | <pre>employee_id, last_name, salary, department_id</pre> |
| FROM    | employees                                                |
| WHERE   | <pre>employee_id = &amp;employee_num;</pre>              |

| "employee_num" 200 |                                                              |
|--------------------|--------------------------------------------------------------|
|                    | <pre>employee_id = &amp;employee_num employee_id = 200</pre> |

Copyright © 2006, Oracle. All rights reserved.

## Summary

In this lesson, you should have learned how to:

- Use the WHERE clause to restrict rows of output:
  - Use the comparison conditions
  - Use the BETWEEN, IN, LIKE, and NULL conditions
  - Apply the logical AND, OR, and NOT operators
- Use the ORDER BY clause to sort rows of output:

```
SELECT *|{[DISTINCT] column/expression [alias],...}
FROM table
[WHERE condition(s)]
[ORDER BY {column, expr, alias} [ASC|DESC]];
```

 Use ampersand substitution in *i*SQL\*Plus to restrict and sort output at run time

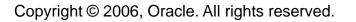

#### **Practice 2: Overview**

This practice covers the following topics:

- Selecting data and changing the order of the rows that are displayed
- Restricting rows by using the WHERE clause
- Sorting rows by using the ORDER BY clause
- Using substitution variables to add flexibility to your SQL SELECT statements

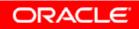

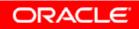

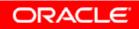

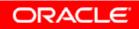

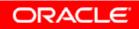

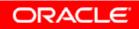